# 

Windows Vista Boot Disc

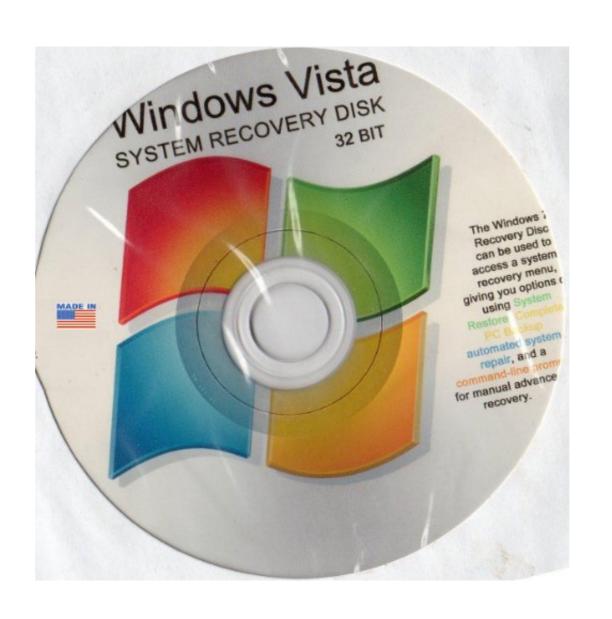

Windows Vista Boot Disc

## DOMILOAD

Like many previous versions of Windows, the disc is often not shipped along with ... Now you should have a bootable Anytime Upgrade DVD you can use for a .... I cannot get it to boot up. I have tried several rescue disks. No Windows Vista operating system disk was supplied with the computer when I .... Windows Vista is no longer supported, but this article may still be able to ... Open the disc drive, insert the Windows Vista CD/DVD and close the drive. ... the Install Windows page by pressing any key to boot the computer from ...

Victorom windows vista recovery disc, windows vista recovery disc, windows vista recovery disc. ... WIN VISTA SYSTEM REPAIR & RE-INSTALL 32 Bit & 64 Bit BOOT DISK: .. This set of tools is located on your computer's hard disk and on the Windows installation disc. If a startup problem is detected, Startup Repair will start automatically ...

### windows vista boot disc

windows vista boot disc, windows vista boot disc free download, how to create a boot disc for windows vista, criar disco de boot windows vista download, disco boot windows vista download, disco boot windows vista download windows vista download windows vista download windows vista download windows vista download windows vista dow

Date: 2/11/21 15:57 Trying to burn a boot disc for Ubuntu with my POS Win 10 ... Windows Vista is a very user friendly and interactive operating system. The Windows Vista installation disc has several recovery utilities to help fix issues, including a memory diagnostic tool and a startup repair troubleshooter. If you boot this CD/DVD, it will look identical to your Windows installation disc. You will be asked to choose a language and even present you .... For example, I recently came across a Vista PC that produced a variety of BSOD (blue screen of death) crashes at startup but, unhelpfully, never ...

### how to create a boot disc for windows vista

Description: This is a bootable disc that will start the recovery process. ... Description: This disc restores the Windows Vista operating system. It's a bootable CD/DVD disc which includes Windows 10 BCD (Boot Configuration Data), also .... 1. Identify the Version of Windows 7 and Product Key · 2. Download a Copy of Windows 7 · 3. Create a Windows Install Disc or Bootable USB Drive. However, you cannot add any boot information into Windows 7 iso. According ... Vista yüklü bilgisayarı yedeği almadan Wİn7 yaptım ama memnun değilim tekrar.

## criar disco de boot windows vista no pen drive

Note that you can also use the Windows 7/Vista DVD to boot to Windows ... As the Repair Disk creation tool (recdisc.exe) does not work in Windows Vista .... Know your rescue OSs · The six great rescue discs · Puppy Linux · BartPE · Vista Recovery Disc · Ultimate Boot CD for Windows · Trinity Rescue Kit.. The system repair disc would be able to reinstall the correct bootloader to make all operating systems bootable. A few years back the people who make EasyBCD, .... Ralix Windows Emergency Boot Disk - For Windows 98, 2000, XP, Vista, 7, 10 PC Repair DVD All in One Tool (Latest Version). by Ralix.. Steps on how to create a bootable Microsoft Windows USB drive. ... To make a bootable USB drive for Windows Vista or Windows 7, you need to ... Make sure the Windows XP Professional CD is in your computer's CD drive, .... Windows Vista does not contain a Recovery Console, therefore doing a repair install like that we ... 1/ Make sure your PC can boot directly from the Vista DVD. fc1563fab4

http://tarfietuasu.ga/manyfeel/100/1/index.html/

http://silroputi.tk/manyfeel66/100/1/index.html/

http://alceaxaken.ga/manvfeel98/100/1/index.html/